# Inf 431 – Cours 9 Assertions et Program

.

jeanjacqueslevy.net

secrétariat de l'enseignement: Catherine Bensoussan cb@lix.polytechnique.fr Aile 00, LIX, 01 69 33 34 67

www.enseignement.polytechnique.fr/informatique/IF

#### Plan

- 1. Correction de programmes itératifs scalaires
- 2. Terminaison de programmes itératifs
- 3. Correction de programmes avec des tableaux
- 4. Logique de Hoare

- 5. Récursion et assertions
- 6. Ordres bien-fondés

## La suite de Fibonacci (1/6)

• Récurrence linéaire d'ordre 2

```
u_0 = 0u_1 = 1
```
.

```
u_n = u_{n-1} + u_{n-2}0, 1, 1, 2, 3, 5, 8, 13, 21, 34, 55, 89, 144, 233, 377, 610, 987, 1597, 2584, 4181, 6765, \ldots
```

```
• static int fib (int n) {
    if (n < 2) return n;
    else return fib (n-1) + fib (n-2);
  }
```
• ou en faisant un peu de programmation dynamique

```
static int fib1 (int n) {
 int[ ] res = new int[n+1];
 res[0] = 0; res[1] = 1;for (int i=2; i \le n; ++i)
   res[i] = res[i-1] + res[i-2];return res[n];
}
```
#### La suite de Fibonacci (2/6)

 $\bullet$  ou en ne gardant que les deux dernières valeurs  $x$  et  $y$ 

```
static int fibonacci (int n) {
 int x = 0:
 if (n != 0) {
   x = 1; int y = 0;
   for (int k=1; k != n; ++k) {
     int t = y;
     y = x;x = x + t;}
  }
 return x;
}
```
.

• On veut montrer que  $n \geq 0 \Longrightarrow x = \text{fib}(n)$  à la fin.

#### La suite de Fibonacci (3/6)

• ou en décomposant l'instruction for.

```
static int fibonacci (int n) {
 int x = 0;
 if (n != 0) {
   x = 1; int y = 0;
   int k = 1;
   while (k != n) {
     int t = y;
     y = x;x = x + t;++k;
   }
 }
 return x;
}
```
#### La suite de Fibonacci (4/6)

```
• static int fibonacci (int n) {
     //\mathcal{P} = \{n \geq 0\}int x = 0;
     if (n != 0) {
       x = 1; int y = 0;
       int k = 1;
       //Q ={k \le n \wedge x = \text{fib}(k) \wedge y = \text{fib}(k-1)}
       while (k := n) {
         int t = y;
         y = x;x = x + t;++k;}
     }
     1/R = \{x = fib(n)\}\return x;
   }
```
 $\bullet$   $P$  assertion d'entrée Q assertion invariant de boucle R assertion de fin

.

• Montrer que de  $P$ , on peut dériver  $R$ .

#### La suite de Fibonacci (5/6)

.

 ${n \geq 0}$  $x = 0$  $n := 0$  $x = 1; y = 0; k = 1;$  $\blacktriangleright$   $\{k \leq n \land x = \text{fib}(k) \land y = \text{fib}(k-1)\}\$  $k$  !=  $n$  $t = y; y = x;$  $x = x+t;$  $++k;$  ${x = fib(n)}$ 

#### La suite de Fibonacci (6/6)

```
• static int fibonacci (int n) {
      {n > 0}int x = 0:
      \{n \geq 0 \wedge x = 0\}if (n := 0) {
         x = 1; int y = 0;
         {n > 0 \land x = fib(1) \land y = fib(0)}int k = 1;
         {k \leq n \land x} = \text{fib}(k) \land y = \text{fib}(k-1)while (k := n) {
            {k < n \wedge x = \text{fib}(k) \wedge y = \text{fib}(k-1)}int t = v;
            {k < n \wedge x = \text{fib}(k) \wedge y = \text{fib}(k-1) \wedge t = \text{fib}(k-1)}y = x;
            {k < n \wedge x = \text{fib}(k) \wedge y = \text{fib}(k) \wedge t = \text{fib}(k-1)}x = x + t;
            {k < n \land x = \text{fib}(k + 1) \land y = \text{fib}(k) \land t = \text{fib}(k - 1)}++k:
         }
         {k = n \land x = \text{fib}(k) \land y = \text{fib}(k-1)}}
      {x = fib(n)}return x;
   }
```
## Le PGCD (1/3)

• Un autre exemple itératif simple :

```
static int pgcd (int a, int b) {
 int x = a, y = b;
 while (x := y)if (x > y)x = x - y;else
     y = y - x;return x;
}
```
## Le PGCD (2/3)

```
• static int pgcd (int a, int b) {
      {a > 0 \land b > 0}int x = a, y = b;
      {x > 0 \land y > 0 \land pgcd(x, y) = pgcd(a, b)}while (x := y) {
         \{x > 0 \land y > 0 \land x \neq y \land p \cdot q \cdot d(x, y) = p \cdot q \cdot d(a, b)\}if (x > y) {
            \{x > 0 \land y > 0 \land x > y \land pgcd(x - y, y) = pgcd(a, b)\}x = x - y;\{x > 0 \land y > 0 \land p \cdot q \cdot d(x, y) = p \cdot q \cdot d(a, b)\}} else {
            \{x > 0 \land y > 0 \land x < y \land p \cdot q \cdot d(x, y - x) = p \cdot q \cdot d(a, b)\}y = y - x;\{x > 0 \land y > 0 \land p\text{gcd}(x, y) = p\text{gcd}(a, b)\}}
      }
      {x > 0 \land x = y = p \cdot q \cdot d(x, y) = p \cdot q \cdot d(a, b)}return x;
   }
```
.

Exercice 1 Montrer que le raisonnement n'est plus valide avec  ${a \geq 0 \land b \geq 0}$ . Comment corriger le programme?

## Le PGCD (3/3)

Exercice 2 Faire le raisonnement avec l'algorithme d'Euclide suivant avec  $\{a \geq 0 \land b \geq 0\}$  comme assertion d'entrée.

```
static int pgcd (int a, int b) {
 int x = a, y = b;
 while (y := 0) {
   int r = x % y;
   x = y;y = r;}
 return x;
}
```
.

Exercice 3 Modifier les programmes pour qu'ils acceptent comme assertion d'entrée  $\{a \in \mathbf{Z} \wedge b \in \mathbf{Z}\}.$ 

#### Assertions

- Les variables d'un programme itératif ont des valeurs modifiables.
- · Une assertion est une proposition logique, décrivant une propriété d'un état mémoire des variables.
- Une assertion est attachée à un point d'un programme.

.

• Pour montrer l'implication de l'assertion de fin à partir de l'assertion d'entrée, on procède par implications successives grâce à des assertions intermédiaires.

## Terminaison (1/2)

```
static int fibonacci (int n) {
 {n \geq 0}int x = 0;
 if (n != 0) {
   x = 1; int y = 0;
   int k = 1;
   \{\Omega(n,k)=n-k\}while (k := n) {
     int t = y;
     y = x;x = x + t;++k;}
  }
 {x = fib(n)}return x;
}
```
.

En un tour de boucle comme  $(n, k)$  devient  $(n, k + 1)$ , on a  $\Omega(n, k) = n - k > n - k - 1 = \Omega(n, k + 1).$ 

L'instruction while s'arrête donc.

## Terminaison (2/2)

```
static int pgcd (int a, int b) {
 {a > 0 \land b > 0}int x = a, y = b;
  {x > 0 \land y > 0 \land \Omega(x, y) = max(x, y)}while (x := y)if (x > y)x = x - y;else
      y = y - x;return x;
}
```
.

Ici encore en un tour de boucle, si  $x > y$ , on a  $\Omega(x, y) = \max(x, y) > \max(x - y, y) = \Omega(x - y, y)$ 

De même, si  $x < y$ , on a  $\Omega(x, y) = \max(x, y) > \max(x, y - x) = \Omega(x, y - x)$ 

L'instruction while s'arrête donc.

Exercice 4 Montrer la terminaison de l'algorithme d'Euclide.

#### Assertions et tableaux (1/3)

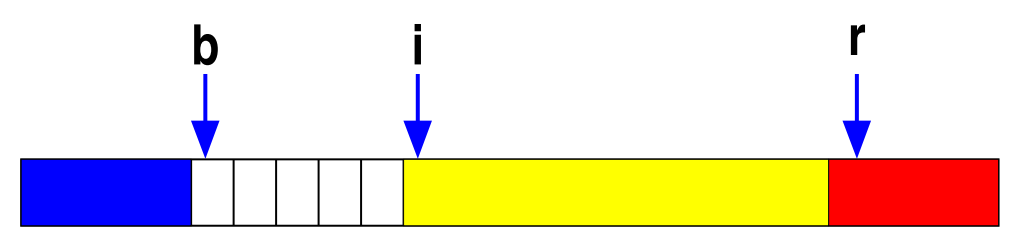

```
static void drapeauHollandais (int[ ] a) { [Dijkstra]
 int n = a.length; int b = 0, i = 0, r = n;while (i < r) {
   switch (a[i]) {
   case BLEU:
     int t = a[b]; a[b] = a[i]; a[i] = t;
     ++b; ++i;
     break;
   case BLANC:
     ++i;break;
   case ROUGE:
     --r;int u = a[r]; a[r] = a[i]; a[i] = u;
     break;
   }
 }
}
```
## Assertions et tableaux (2/3)

```
static void drapeauHollandais (int[ ] a) {
      int n = a.length; int b = 0, i = 0, r = n;
      \{\phi(0, b, \text{BLEU}) \wedge \phi(b, i, \text{BLANC}) \wedge \phi(r, n, \text{ROUGE}) \wedge i \leq r\}while (i < r) {
         switch (a[i]) fcase BLEU:
            \{\phi(0, b, \text{BLEU}) \wedge \phi(b, i, \text{BLANC}) \wedge \phi(r, n, \text{ROUGE}) \wedge a[i] = \text{BLEU} \wedge i \leq r\}int t = a[b]; a[b] = a[i]; a[i] = t;
            \{\phi(0, b+1, \text{BLEU}) \wedge \phi(b+1, i+1, \text{BLANC}) \wedge \phi(r, n, \text{ROUGE}) \wedge i \leq r\}++b; ++i; break;
         case BLANC:
            \{\phi(0, b, \text{BLEU}) \wedge \phi(b, i + 1, \text{BLANC}) \wedge \phi(r, n, \text{ROUGE}) \wedge i \leq r\}++i; break;
         case ROUGE:
            \{\phi(0, b, \text{BLEU}) \land \phi(b, i, \text{BLANC}) \land \phi(r, n, \text{ROUGE}) \land a[i] = \text{ROUGE} \land i < r\}--r;\{\phi(0, b, \text{BLEU}) \wedge \phi(b, i, \text{BLANC}) \wedge \phi(r+1, n, \text{ROUGE}) \wedge a[i] = \text{ROUGE} \wedge i \leq r\}int u = a[r]; a[r] = a[i]; a[i] = u;
            break;
      } }
      \{\phi(0, b, \text{BLEU}) \wedge \phi(b, r, \text{BLANC}) \wedge \phi(r, n, \text{ROUGE})\}}
où \phi(i, j, c) = \forall k, i \leq k \leq j \Rightarrow a[k] = c
```
## Assertions et tableaux (3/3)

La terminaison du drapeau hollandais se montre en considérant l'ordinal  $\Omega(b, i, r) = r - i.$ 

Exercice 5 Montrer la correction du tri par sélection suivant :

```
static void triSelection (interlies) {
 int n = a.length;
 for (int i = 0; i < n - 1; ++i) {
   int min = i;
   for (int j = i+1; j < n; ++j)
     if (a[i] < a[\min])min = j;int t = a[\min]; a[\min] = a[i]; a[i] = t;
 }
}
```
.

Exercice 6 Montrer la correction du tri par insertion.

Exercice 7 Montrer la correction du tri par bulles. (cf. cours 1ère année)

#### Quelques principes logiques

• On a toujours  ${P(E)} \times = E$ ;  ${P(x)}$ 

.

- Pour montrer  ${P}$  if  $(E)$  S else S'  ${Q}$ il faut montrer  $\{P \wedge E\}$  S  $\{Q\}$ et  $\{P \wedge \neg E\}$  S'  $\{Q\}$
- Pour montrer  ${P}$  while  $(E)$   $S$   ${Q}$ il faut deviner l'invariant I, et montrer  $P \Rightarrow I$  et  $I \land \neg E \Rightarrow Q$  et  $\{I \wedge E\}$  S  $\{I\}$

cf. logique de Floyd-Hoare.

Dans le triplet  $\{P\} S \{Q\}$ , on appelle P et Q des pré-condition et post-condition de S.

#### Logique de Hoare

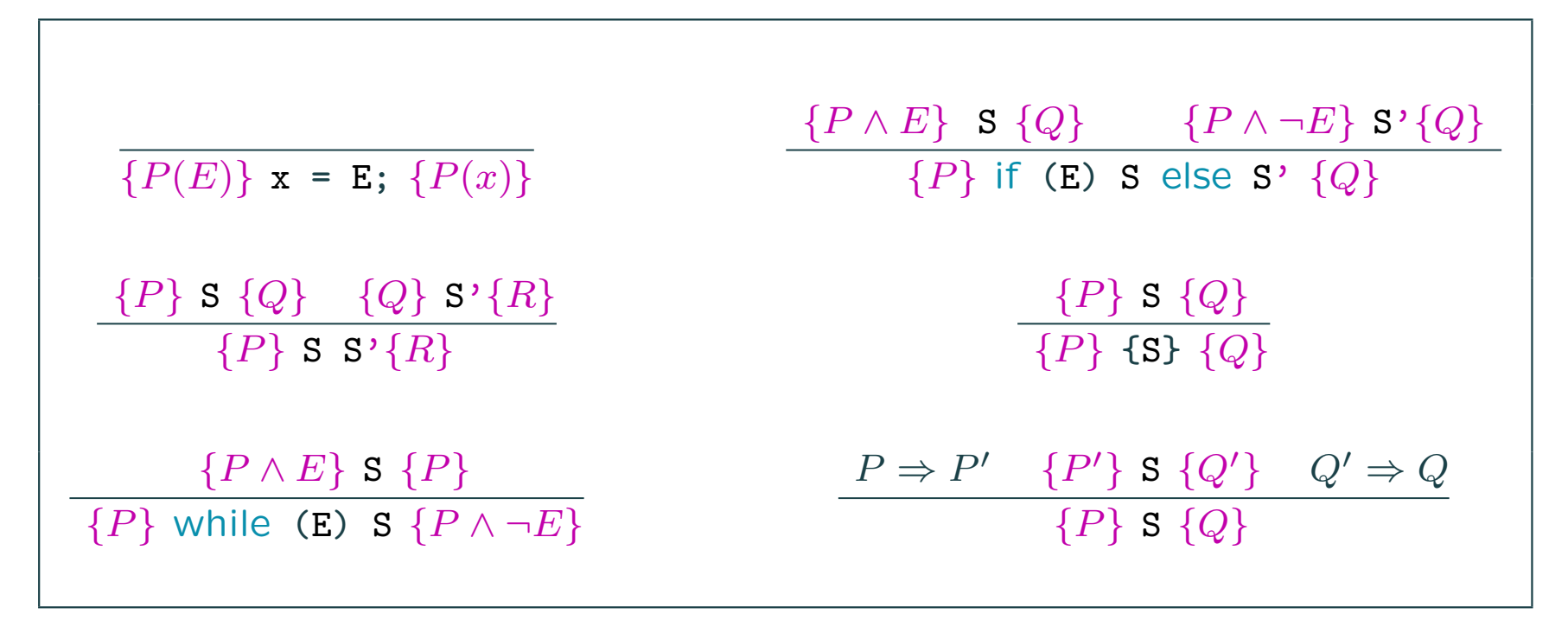

Les formules sont des triplets  $\{P\}S\{Q\}$ .

.

Les prémisses d'une règle d'inférence sont au dessus de la barre.

La conclusion d'une règle d'inférence est en dessous.

Un axiome est une règle sans prémisse.

#### . Correction partielle – Correction totale

- $\{P\} S \{Q\}$  vrai montre que si P est vrai, alors Q l'est aussi. Tout dépend donc de ce qu'on veut prouver avec  $Q$ . Par exemple, on peut ne s'intéresser qu'à la valeur d'une seule variable, sans se soucier du reste.
- $\{P\} S \{Q\}$  vrai ne donne aucune indication de terminaison, puisque  $Q$  n'est vrai que si  $S$  termine. On dit qu'il y a correction partielle.
- seuls des ordinaux  $\Omega$  qui décroissent dans les boucles assurent la terminaison. Alors on a correction totale.
- assertions  $\neq$  spécifications. Faire la correspondance entre spécifications (« le cahier des charges ») et programmes est plus complexe et souvent imprécis.
- la correspondance entre spécifications et programmes peut se faire progressivement : programmation par raffinements successifs (stepwise refinement).
- les spécifications sont parfois formelles (B, TLA, Coq, Isabelle, HOL, PVS, etc) ; on peut alors formaliser la correspondance entre spécifications et programmes (« méthodes formelles »).

## Implémentation des assertions  $(1/2)$

.

Java 1.4 : l'instruction assert lève AssertionError si l'assertion n'est pas vérifiée. Beaucoup de langages ont cette facilité : Caml, C, C++.

```
• static void drapeauHollandais (int[ ] a) {
      int n = a.length; int b = 0, i = 0, r = n;assert phi(a,0,b,BLEU) && phi(a,b,i,BLANC) && phi(a,r,n,ROUGE)
         && i \leq r:
      while (i < r) {
       switch (a[i]) {
        ...
        }
       assert phi(a,0,b,BLEU) && phi(a,b,i,BLANC) && phi(a,r,n,ROUGE);
      }
      assert phi(a,0,b,BLEU) && phi(a,b,r,BLANC) && phi(a,r,n,ROUGE);
    }
    static boolean phi (int[ ] a, int i, int j, int c) {
      return i >= j \mid a[i] == c \& phi(a, i+1, j, c);}
• javac -source 1.4 DutchFlag.java
  java -enableassertions DutchFlag 0 1 2
```
## Implémentation des assertions  $(2/2)$

• On peut l'implémenter en Java 1.1.8 par :

```
class AssertionError extends Error { }
public class Assertion {
  public static void check (boolean e) {
   if (!e) throw new AssertionError();
 }
}
```
- On peut passer en argument de Assertion.check une expression booléenne quelconque correspondant à l'assertion à tester.
- Bien sûr, les assertions avec des quantificateurs  $\forall$  ou  $\exists$  sont plus dures à tester!

#### Récursion et assertions  $(1/3)$

• On veut montrer  $\{n \geq 0\}$  **r** = **fact**(**n**);  $\{fact(n) = n!\}$ Pour cela, on suppose (comme pour les boucles) que les appels (récursifs) utilisés vérifient déjà cette formule.

```
• static int fact (int n) {
     int r;
     {n \geq 0 \wedge \forall n \; fact(n) = n! }if (n == 0) {
       {n = 0}r = 1;
       \{n = 0 \land r = 1 = 0!\}} else {
       {n-1 \geq 0 \land \text{fact}(n-1) = (n-1)!}r = n * fact(n-1):
      {r = n(n - 1)! = n!}
     }
     \{r = n!\}return r:
   }
```
.

• A nouveau, il s'agit de correction partielle. Un autre argument montre la terminaison.

## Récursion et assertions (2/3)

- On veut montrer  $\{n \geq 0\}$   $\mathbf{r} = \mathbf{f}(\mathbf{n})$ ;  $\{f(n) = \text{if } n > 100 \text{ then } n 10 \text{ else } 91\}$
- static int f (int n) { // —————— fonction 91 [McCarthy] int r;  ${n \ge 0 \land \forall n' \ f(n') = \text{if} \ n' > 100 \ \text{then} \ n' - 10 \ \text{else} \ 91}$ if  $(n > 100)$  {  ${n > 100}$  $r = n - 10$ ;  ${n > 100 \land r = n - 10}$ } else {  ${n \leq 100 \land \forall n' \ f(n') = \text{if} \ n' > 100 \ \text{then} \ n' - 10 \ \text{else} \ 91}$  $r = f(f(n+11));$  ${n \leq 100 \land r = \Phi(n)} \leftrightarrow {n \leq 100 \land r = 91}$ }  ${r = if n > 100}$  then  $n - 10$  else 91 return r;  $}$  Exécution  $\Phi(n) = f(\text{if } n + 11 > 100 \text{ then } n + 1 \text{ else } 91)$  $=$  if  $n > 90$  then  $f(n + 1)$  else  $f(91)$  $=$  if  $n > 90$  then if  $n > 100$  then  $n - 9$  else 91 else 91  $=$  if  $n > 100$  then  $n - 9$  else  $91$

## Récursion et assertions (3/3)

• Considérons l'insertion dans une liste triée

.

```
static Liste inserer (int x, Liste a) {
 int r;
 if (a == null |x \times a.val) {
   r = new Liste(x, a);
 } else if (a.val < x) {
   r = new Liste(a.val, inserer(x, a.suiv));
 } else
   r = a;
  return r;
}
```
- Considérons les propositions  $\{ord(a) = (a = null \vee a.suiv = null \vee a.val < a.suiv.val \wedge ord(a.suiv))\}$
- On cherche à montrer  $\{ord(a)\}\;$ **r** = inserer(x,a);  $\{ord(insert(x, a))\}\;$

Exercice 8 Le démontrer... Indication : se servir de la formule  ${prem(x, a) = (a = null \lor inserver(x, a).val = x \lor inserver(x, a).val = a.val)}$ 

#### Ordres bien-fondés et terminaison (1/3)

• Une relation d'ordre (strict) ≺ est une relation :

irréflexive  $x \nless x$ transitive  $x \prec y \prec z \Rightarrow x \prec z$ 

• Un ordre bien fondé est une relation d'ordre qui n'admet pas de chaîne infinie descendante  $x_0 \succ x_1 \succ x_2 \succ \cdots x_n \succ \cdots$ 

#### Exemples d'ordre bien fondés

 $\bullet$   $\langle N,< \rangle$ 

.

• ordre lexicographique :  $\langle N \times N, \langle_{lex} \rangle$ 

 $(x, y) <_{lex} (x', y')$  ssi  $x < x' \lor (x = x' \land y < y')$ 

 $(4,3) >_{lex} (4,2) >_{lex} (3,15) >_{lex} (3,6) >_{lex} (3,4) >_{lex} (3,2) >_{lex}$  $(2, 21) >_{lex} (2, 19) >_{lex} (2, 12) >_{lex} (1, 90) \ldots$ 

• ordre des multi-ensembles :  $\langle \mathcal{P}(\mathbf{N}), <_{mul} \rangle$ 

 $E <_{mul} E'$  ssi  $E = F \cup \{y_1, y_2, \ldots y_n\}, E' = F \cup \{x\}$   $(y_i < x, n \ge 0)$ 

 $\{4, 5, 5\} >_{mul} \{3, 5, 5\} >_{mul} \{3, 4, 4, 4, 5\} >_{mul} \{3, 4, 4, 5\} >_{mul}$  $\{3, 2, 2, 2, 1, 4, 5\} >_{mul} \{3, 1, 0, 2, 2, 1, 4, 5\} >_{mul} \{3, 1, 4, 5\} >_{mul} \ldots$ 

#### Ordres bien-fondés et terminaison (2/3)

• ordre de simplication :  $\langle A(\mathbf{N}), \prec \rangle$  $\mathcal{A}(\mathbf{N})$  arbres étiquetés par des entiers naturels  $t = n(t_1, t_2, \dots t_n) \succ u = m(u_1, u_2, \dots u_p)$  si  $n > m$  et  $t > u_1, t > u_2, \dots t > u_p$  $t = n(\cdots, t_i, \cdots) \succ u = n(\cdots, \cdots)$ 

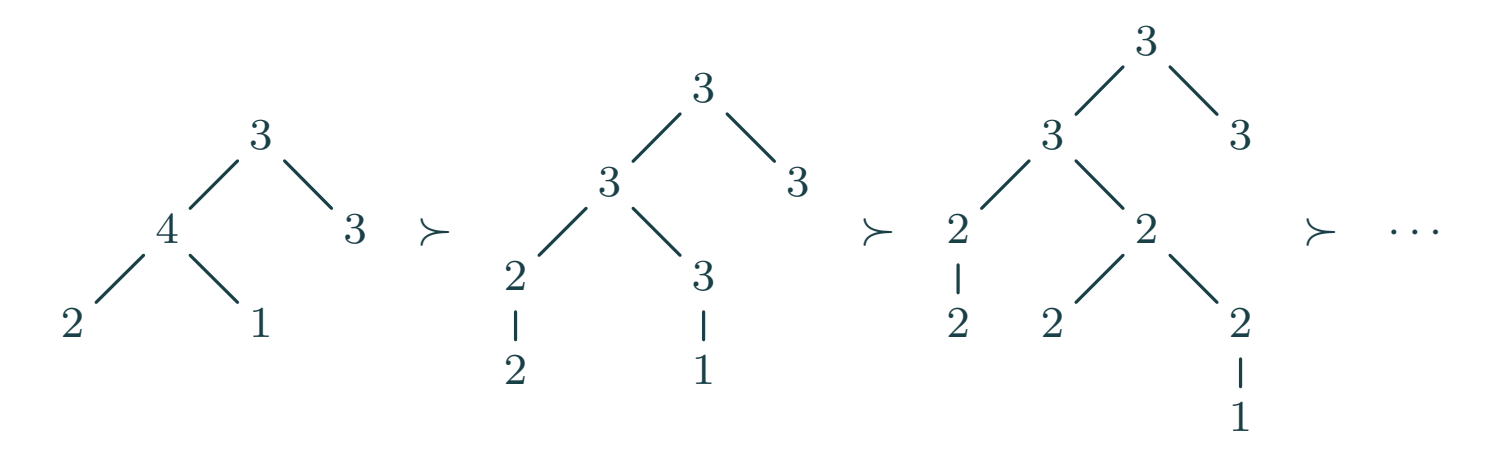

Théorie des w.g.o. (well quasi orderings) [Kruskal, Nash-Williams, Plaisted, Dershowitz] Théorie des systèmes de réécriture Démonstration automatique.

En fait tout ordre  $\succ$  sur les arbres étiquetés par un ensemble fini  $E \subset N$  vérifiant :

$$
t = n(t_1, t_2, \dots t_n) \succ u = n(u_1, u_2, \dots u_p) \text{ si } t_i \succ u_i \text{ pour un } i
$$
  

$$
t = n(\dots, t_i, \dots) \succ u = n(\dots, \dots)
$$

est bien fondé.

#### Ordres bien-fondés et terminaison (3/3)

Exercice 9 Trouver les ordres bien-fondés qui permettent de conclure à la terminaison de ces deux fonctions récursives (fonction 91 de [McCarthy] ou de [Ackermann]).

```
static int ack (int m, int n) {
  if (m == 0)return n + 1;
  else
    if (n == 0)return ack (m - 1, 1);else
      return ack (m - 1, \text{ack } (m, n - 1));
} Exécution
```
.

Indications : considérer l'ordre lexicographique pour Ackermann et l'ordre partiel suivant pour 91 :

```
0 \succ 1 \succ 2 \succ \cdots \succ 98 \succ 99 \succ 100 \succ x
```

```
où x quelconque tel que x > 100.
```
#### **Exercices**

Exercice 10 Montrer la correction de Quicksort.

.

Exercice 11 Montrer la correction de la fusion de listes triées.

Exercice 12 Montrer la correction du test d'acyclicité des graphes par depth-first-search.

Exercice 13 Montrer que la terminaison peut être une propriété aussi dure à montrer que la correction.